## le cnam

## Les formations du sous-domaine Calcul booléen

Chargement du résultat...<br>
XIX

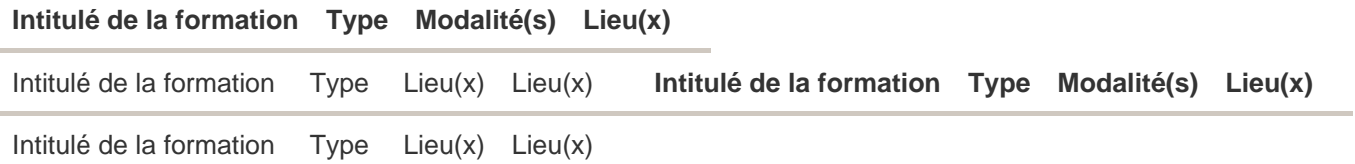